How To [Completely](http://docs.manualsget.com/to.php?q=How To Completely Erase A Hard Drive Mac Without Cd) Erase A Hard Drive Mac Without Cd >[>>>CLICK](http://docs.manualsget.com/to.php?q=How To Completely Erase A Hard Drive Mac Without Cd) HERE<<<

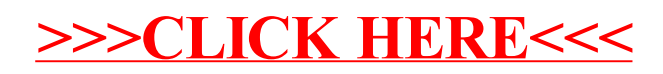